### Dive!Out

Nico Linder, Vivian Huff, Jonathan Müller, Timo Gervens, Benjamin Roth, Hendrik Gruß

Computer Graphics Group RWTH Aachen University

September 24, 2015

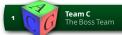

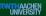

# Story

- Revolves around character trapped in a house
- Player has to solve small riddles
- Goal is to escape house

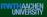

### **Riddles**

- Riddles should guide the player
- Test different features
- how the player can solve them without a controller
- Must not involve
  - viewing objects from different angles
  - small hidden things
  - moving freely

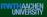

# Layout

- ground plan circular
- Two story house plus cellar

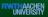

### **Models**

- Old fashioned
- Tried to reuse texture
- Keep same style and color scheme
- Low poly count

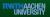

### Level-Parser

### Possible things to specify

- World
- Model
- Light (Point, Spot, Box)
- Stickie
- (Walk-)Node
- Path (also One-Way) between Nodes

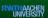

### **Level-Parser**

### **Example Model-Entry**

```
model
{
  name /basement/basementArrival/basementFloor;
  mesh Data/Models/mainLevel/basementFloorID2117.bm;
  pos 0.4 -1.9 -8.8;
  rot_q 1.0 0.0 0.0 0.0;
  scale 1.0 1.0 1.0;
  material DefTextured;
  texture Data/Textures/FloorsRegular0299_9_S.jpg;
}
```

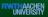

### **BossModel-Format**

### How is it built?

- Binary File:
- "boss"+ version (currently 1)
- count of vertices
- position-data
- normal-data
- UV-coordinates
- tangents-data

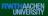

### **BossModel-Converter**

### **Reasons for a new Model-Format**

Loads faster

### **BossModel-Converter**

- software converts Collada-File (.dae)
- saves models in our new BossModel-Format (.bm)
- saves level in file for LevelParser

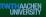

# **Engine Architecture**

- Aim: Building a reusable, clean engine
- Layer architecture
- OpenGL Layer
- Graphics Layer (Material, Mesh, Model etc.)
- Game Layer (Entity, Animatable, Game Manager etc.)

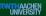

### **Resource Management**

- Memory is limited: Resource managament is needed
- ResourceManager: Central class for loading and freeing resources
- Interface IDisposible for resource classes
- resource manager uses reference counting
- frees all used resources in the end: easy to use and safe

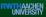

### Sound

- Sound is important for horror game
- OpenAL for platform independency
- Full 3D positional sound
- Classes for Source, Sample, Listener
- Source is an entity: Integration in entity hierarchy

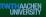

# **Game Logic**

- How not to write one update-Methods with thousand if-statements?
- Animations
- Engine structure

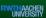

# **Entity**

- Position
- Rotation
- Scaling
- Hierarchy
- Update Logic
- Name

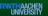

# **Examples for Entities**

- Stickie
- Grand
- Pizza Box
- Door
- Pendulum Clock
- Animatable
- Model
- Source

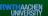

### **Entities**

### **Entity Factory**

- Creates all entities
- Separating paths and positions from functionality

### **Entity Manager**

- entityManager->manage(entity);
- Handlers
- Search by name

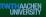

### **Game Logic**

### **Event Slots**

- communication between entities
- piano->onSolved.addEvent(event);

### MainLevel.cpp

- no update() needed
- realizes game plotline by initializing entities and events

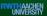

# Rendering

- Forward Rendering
- Deferred Pipeline
- Efficient sorting
- Glow Fffect
- Realtime dynamic lighting (deferred and forward)
- Cube-, shadow-, normal mapping
- Culling
- Font Rendering
- Sprite Batch

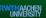

# **Rendering Dive!Out**

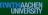

# **The Challenge**

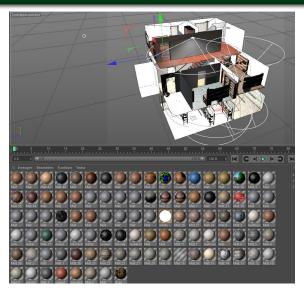

# The Challenge

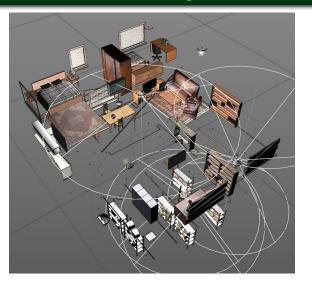

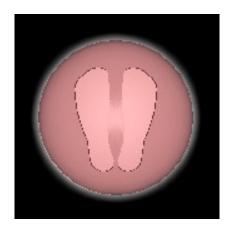

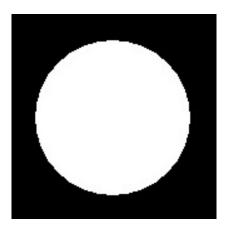

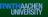

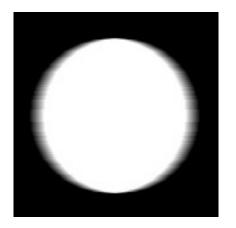

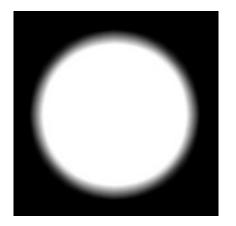

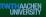

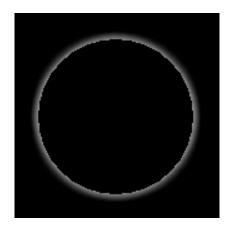

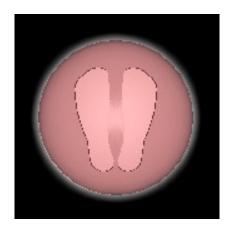

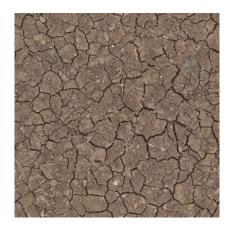

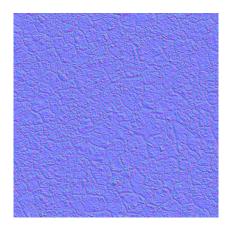

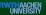

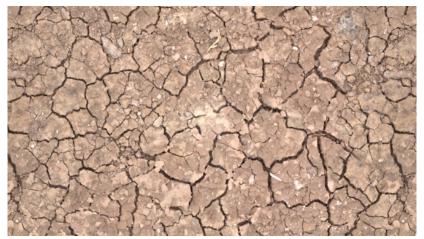

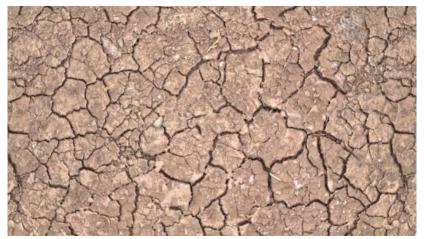

```
name GroundLight2;
20
21
    model
22
23
24
      name /ground;
25
      mesh Data/Models/level1/groundID24.bm;
      pos 0.0 0.0 0.0;
26
      rot_q 1.0 0.0 0.0 0.0;
27
      scale 1.0 1.0 1.0;
28
29
      material DefNormalMapped;
      texture Data/Textures/SoilCracked0156_9_S.jpg;
30
      normal Data/Textures/SoilCracked0156 9 SNormal.png;
31
32
```

# **Platform Independency**

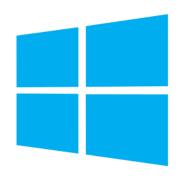

# iOS

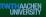

# **Platform Independency**

### Windows and iOS

- Mostly the same code base for both platforms
- A few classes that are implemented platform specific
  - Sensor input/movement
  - File handling, image loading
  - Debug logging
- System specific entry points initialize the engine

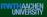

### Just a quick insight

- Visual Studio 

  Xcode
  - Adding a file to one does not add it to the other
- OpenGL ≠ OpenGL ES

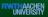

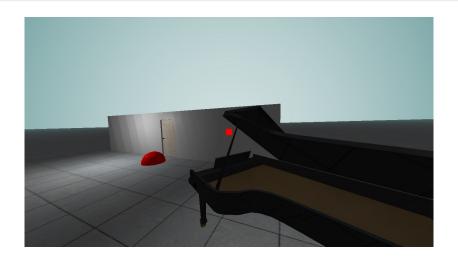

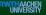

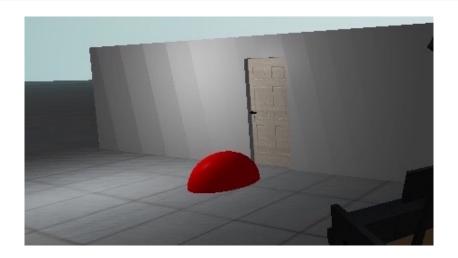

# The OpenGL® ES Shading Language

Chapter 4.5.3 Default Precision Qualifiers:

```
precision highp float;
precision highp int;
precision lowp sampler2D;
precision lowp samplerCube;
```

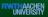

# The OpenGL® ES Shading Language

Chapter 4.5.3 Default Precision Qualifiers:

```
precision highp float;
precision highp int;
precision lowp sampler2D;
precision lowp samplerCube;
```

### Fix:

```
precision highp float;
precision highp sampler2D;

//Input
```

### Dive!Out

# Thanks for listening!

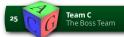

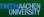